### Bayesian networks with likelihood evidence in R

### Nordstat 2018, Tartu, Estonia June, 2016

#### Søren Højsgaard

Department of Mathematical Sciences, Aalborg University, Denmark

Printed: June 28, 2018 File: bayesnet-slides.tex

# **Contents**

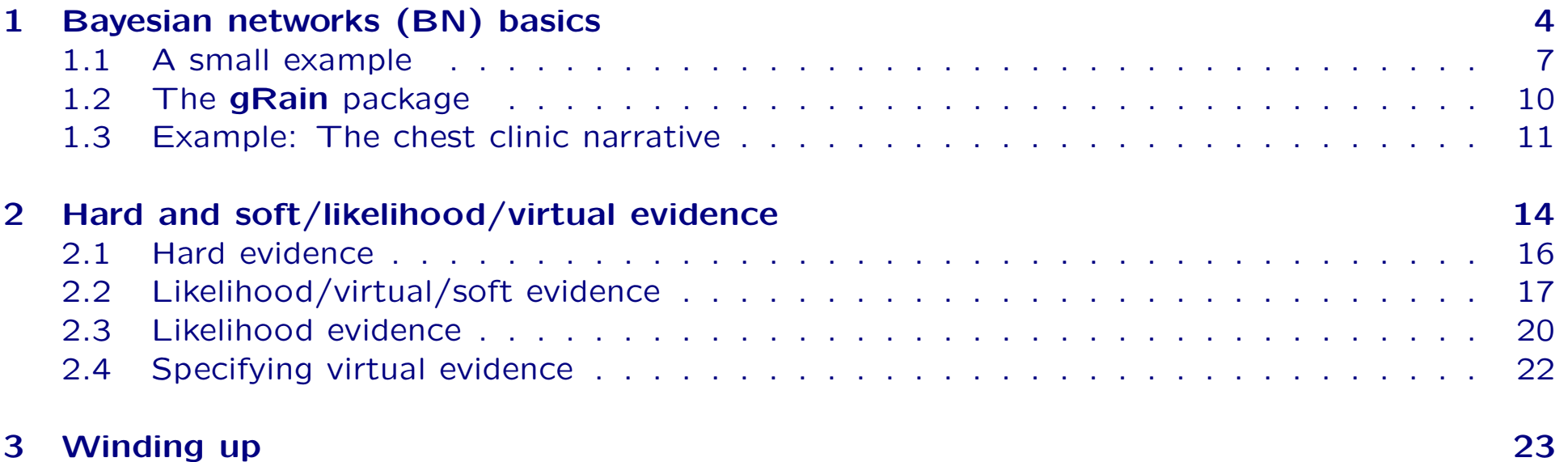

# Outline

Since presentation is in a "miscellaneous topics" session, the plan is

- Gentle introduction to Bayesian network.
- Probability propagation; conditional independence restrictions and dependency graphs
- Different types of evidence.
- The real agenda:
	- The gRain package handles Bayesian network with discrete variables only.
	- A FAQ: Does gRain handle other type of variables?
	- Short answer: No
	- Slightly longer answer: Yes, in some cases by using a little trick.

# Book: Graphical Models with R

Use R!

Søren Højsgaard<br>David Edwards **Steffen Lauritzen** 

# **Graphical Models** with R

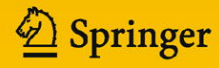

# <span id="page-4-0"></span>1 Bayesian networks (BN) basics

- What is a BN? There is no canoical definition so here is one:
- A probabilistic model / a density  $p_X(x)$  for a d dimensional random vector  $X = (X_1, \ldots, X_d)$ .
- Often but not always  $p_X(\ldots)$  is specified by help of a directed acyclic graph (DAG).
- Often but not always  $p_X(\ldots)$  has a simplifying structure that allows for simplifying computations (conditional independence restrictions).

• Split X in subvectors  $X = (X_U, X_V, X_W)$ . Often - but not always - interest is in computing marginal / conditional distributions in an efficient way; e.g.

> $P_U(x_U); p_{U|V}(x_U | x_V = x_V^*)$  $_{V}^{\ast})$

Call  $x_V = x_V^*$  $\stackrel{*}{_V}$  for <u>hard evidence</u>

• Sometimes interest is in

 $p_{U|V}(x_U|x_V\approx x_V^*)$  $_{V}^{\ast})$ 

Call  $x_V \approx x_V^*$  $\stackrel{*}{\mathcal{V}}$  for <u>likelihood evidence</u> or <u>soft evidence</u>.

• Likelihood evidence is topic of talk; using this we can (sometimes) handle other type of variables.

### <span id="page-6-0"></span>1.1 A small example

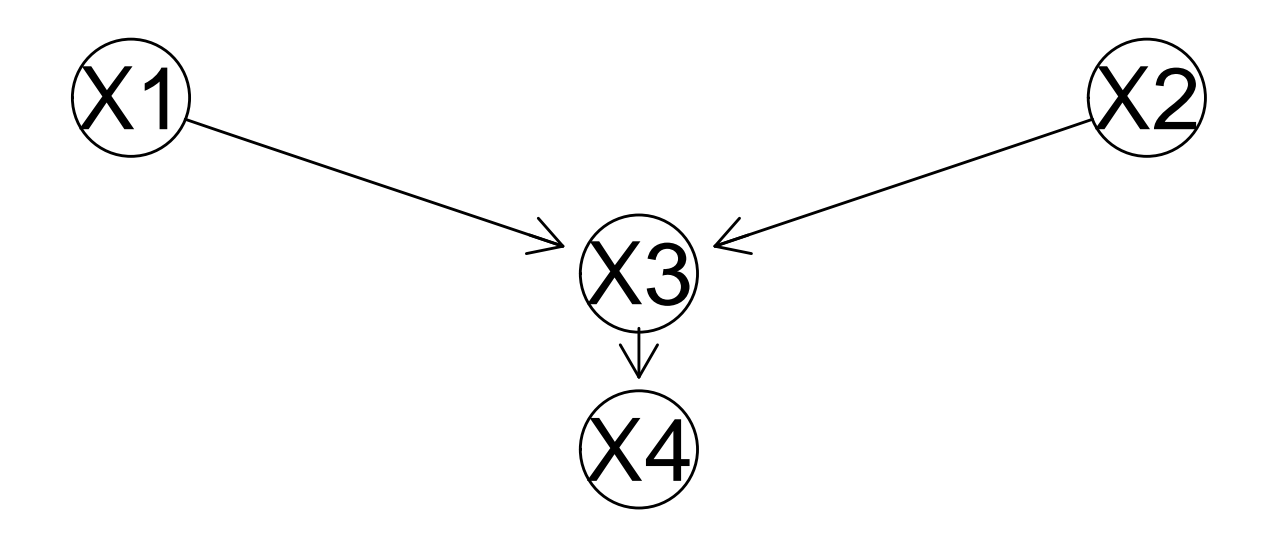

- $X_1 \sim bern(.3)$ ;
- $X_2 \sim \text{poi}(5)$ ;
- $X_3|X_1=x_1, X_2=x_2 \sim N(x_1+x_2, 1);$
- $X_4|X_3 = x_3 \sim \text{poi}(\exp(x_3)).$
- $p_X(x_1, x_2, x_3, x_4) = q_1(x_1)q_2(x_2)q_3(x_3|x_1, x_2)q_4(x_4|x_3)$
- Structure  $p_X(x_1, x_2, x_3, x_4) = q_1(x_1)q_2(x_2)q_3(x_3|x_1, x_2)q_4(x_4|x_3)$ implies various things:
- A conditional independence:  $X_4 \perp \!\!\! \perp X_1, X_2 | X_3$ .

 $p_{4|321}(x_4|x_3,x_2,x_1)=q_4(x_4|x_3)$  independently of  $x_2,x_1$ 

• A marginal independence:  $X_1 \perp \!\!\! \perp X_2$ 

 $p_{21}(x_2,x_1)=q_1(x_1)q_2(x_2)$ 

- Structure  $p_X(x_1, x_2, x_3, x_4) = q_1(x_1)q_2(x_2)q_3(x_3|x_1, x_2)q_4(x_4|x_3)$ implies various things:
- Computation of e.g.  $p_{12|4}(x_1, x_2|x_4^*)$  $_4^*$ ) can be made <u>locally</u> and WITHOUT ever forming the joint density  $p_X(x_1, x_2, x_3, x_4)$ .

1. Set 
$$
u_4(x_3) = q_4(x_4^*|x_3)
$$

- 2. Set  $u_3(x_1, x_2, x_3) = q_3(x_3|x_1, x_2)u_4(x_3)$
- 3. Set  $u_2(x_1, x_2) = \int u_3(x_1, x_2, x_3) dx_3$
- 4. Set  $c = \int q_1(x_1) q_2(x_2) u_2(x_1, x_2) dx_1 dx_2$  and we have
- 5.  $p_{12|4}(x_1, x_2|x_4^*)$  $\chi_{4}^{*}$ ) =  $q_{1}(x_{1})q_{2}(x_{2})u_{2}(x_{1},x_{2})/c.$
- Often computations above can not be made analytically and we resort to simulations (BUGS, JAGS, STAN, ...)
- But in important special cases, closed form expressions can be obtained.
- One such case is when all variables are discrete with a finite state space.

# <span id="page-9-0"></span>1.2 The gRain package

When all variables are discrete with a finite state space,

- the gRain package will do all computations efficiently.
- all conditional densities are represented by conditional probability tables (CPTs).
- From the perspective of this talk, **gRain** is a calculator. For details on computations, see references.

FAQ:

- Q: Will gRain handle variables that are not discrete?
- A: No, not directly, but there is a small trick that allows for non-discrete variables in certain cases.

# <span id="page-10-0"></span>1.3 Example: The chest clinic narrative

Lauritzen and Spiegehalter (1988) present the following narrative:

- "Shortness-of-breath (*dyspnoea*) may be due to tuberculosis, lung cancer or bronchitis, or none of them, or more than one of them.
- A recent visit to Asia increases the chances of tuberculosis, while *smoking* is known to be a risk factor for both lung cancer and bronchitis.
- The results of a single chest  $X$ -ray do not discriminate between lung cancer and tuberculosis, as neither does the presence or absence of *dyspnoea.*"

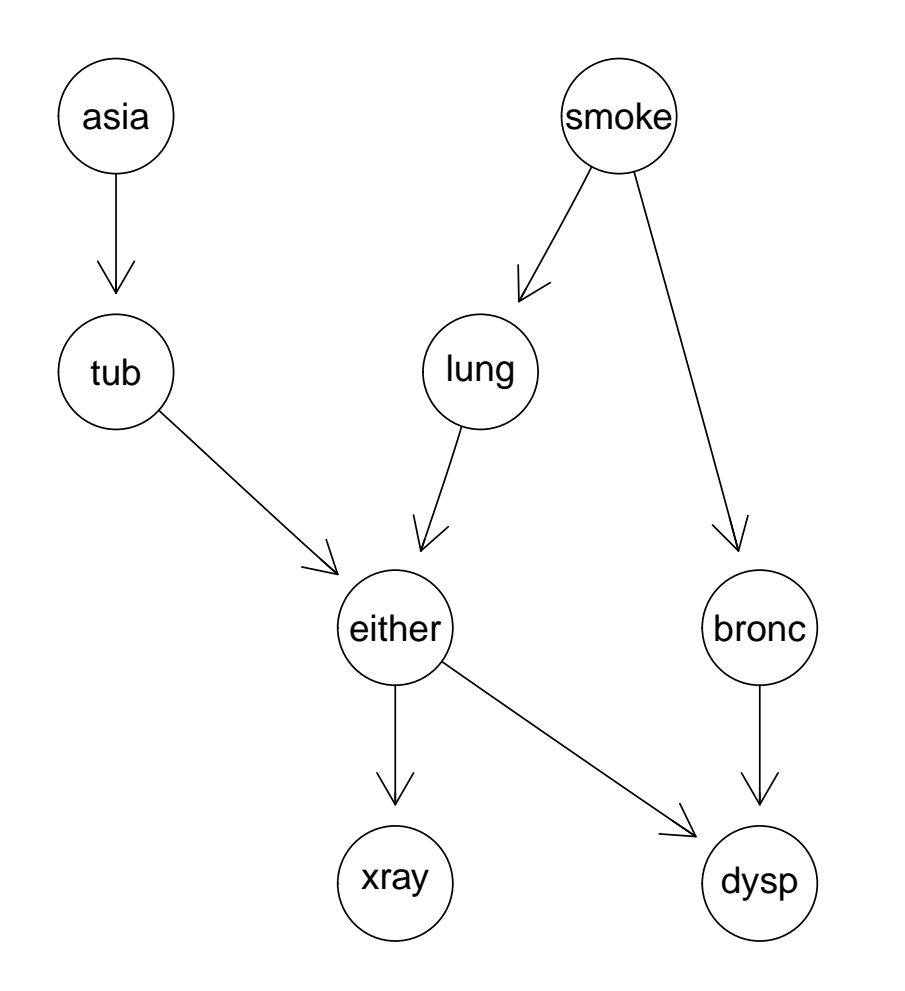

```
yn <- c("yes","no")
a <- cptable(~asia, values=c(1,99), levels=yn)
t.a <- cptable(~tub | asia, values=c(5,95, 1,99), levels=yn)
s <- cptable("smoke, values=c(5,5), levels=yn)
l.s <- cptable(~lung | smoke, values=c(1,9, 1,99), levels=yn)
b.s \leq cptable("bronc | smoke, values=c(6, 4, 3, 7), levels=yn)
e.lt <- cptable(~either | lung:tub,
               values=c(1,0, 1,0, 1,0, 0,1), levels=yn)
x.e <- cptable(~xray | either,
               values=c(98,2, 5,95), levels=yn)
d.be <- cptable(~dysp | bronc:either,
               values=c(9,1, 7,3, 8,2, 1,9), levels=yn)
```

```
cpt.list <- compileCPT(list(a, t.a, s, l.s, b.s, e.lt, x.e, d.be))
cpt.list$tub
## asia
## tub yes no
## yes 5 1
## no 95 99
bn <- grain(cpt.list)
bn
## Independence network: Compiled: FALSE Propagated: FALSE
## Nodes: chr [1:8] "asia" "tub" "smoke" "lung" "bronc" "either" "xray" ...
```
#### Marginal distributions:

qgrain(bn, nodes=c("lung", "tub")) ## \$tub ## tub ## yes no ## 0.0104 0.9896 ## ## \$lung ## lung ## yes no ## 0.0182 0.9818

#### Conditional distributions given hard evidence:

```
qgrain(bn, nodes=c("lung", "tub"), evidence=list(asia="yes", smoke="no", dysp="yes"))
## $tub
## tub
## yes no
## 0.113 0.887
##
## $lung
## lung
## yes no
## 0.0226 0.9774
```
# <span id="page-14-0"></span>2 Hard and soft/likelihood/virtual evidence

#### Consider the following excerpt of the chest clinic network:

```
yn <- c("yes","no")
a <- cptable(~asia, values=c(1,99),levels=yn)
t.a <- cptable(~tub|asia, values=c(5,95, 1,99),levels=yn)
plist1 <- compileCPT(list(a, t.a))
chest1 <- grain(plist1)
plot(chest1)
```
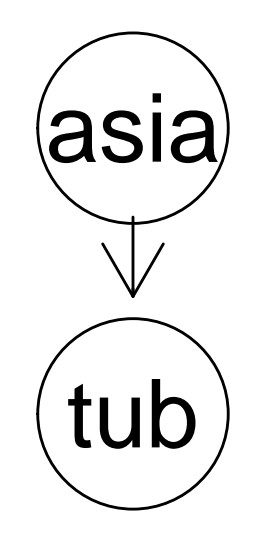

## <span id="page-15-0"></span>2.1 Hard evidence

### A person has recently been to Asia so asia="yes". We compute  $p(tub)$  and  $p(tub|asia = yes)$ .

```
qgrain(chest1, nodes="tub")
## $tub
## tub
## yes no
## 0.0104 0.9896
qgrain(chest1, nodes="tub", evidence=list(asia="yes"))
## $tub
## tub
## yes no
## 0.05 0.95
```
# <span id="page-16-0"></span>2.2 Likelihood/virtual/soft evidence

Suppose we do not know with certainty whether a patient has recently been to Asia or not

- Perhaps the patient is too ill to tell
- However the patient (a Caucasian Dane) may be unusually tanned. This lends support to the hypothesis of a recent visit to Asia.

To accommodate we can create an extended network with an extra node for which we enter evidence.

We can then introduce a new variable guess. asia with asia as its only parent.

- If recently in Asia we would guess so in  $80\%$  of the times
- If not recently in Asia we would guess so in 90% of the times

```
g.a <- cptable
(
~ guess.asia
|asia, levels=yn,
               values=c(.8,.2, .1,.9))
```

```
plist2 <- compileCPT
(list(a, t.a, g.a))
plist2
$guess.asia
```
## asia ## guess.asia yes no ## yes 0.8 0.1 ## no 0.2 0.9

```
chest2 <- grain(plist2)
plot(chest2)
```
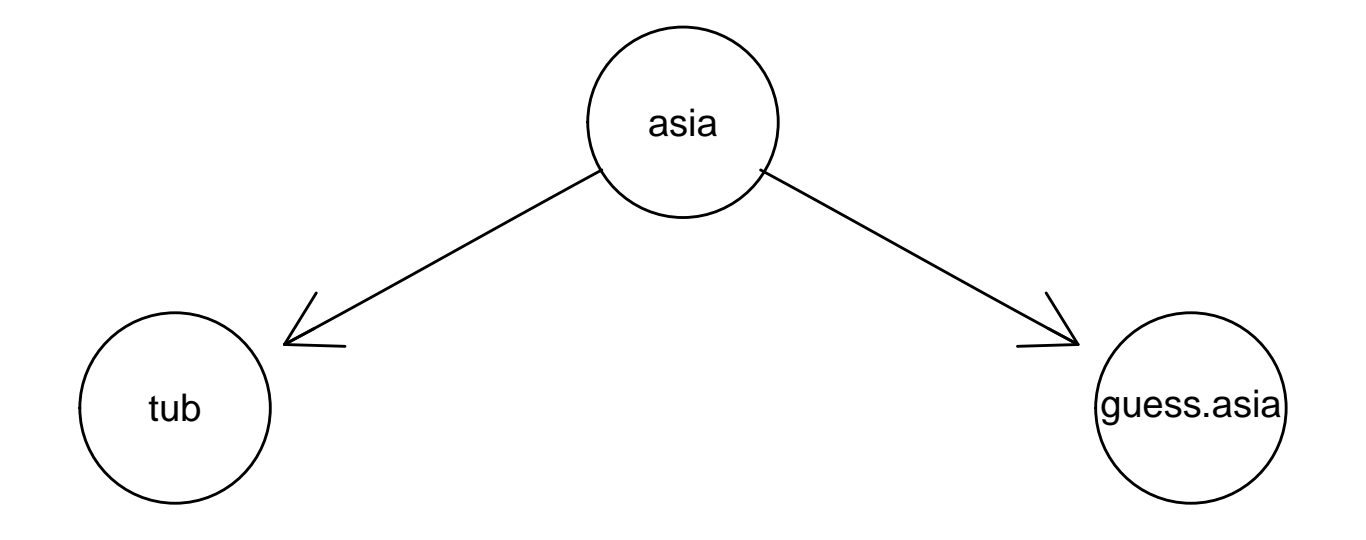

#### Now specify different type of information on visit to Asia:

```
qgrain(chest2, nodes="tub")
## $tub
## tub
## yes no
## 0.0104 0.9896
qgrain(chest2, nodes="tub", evidence=list(guess.asia="yes"))
## $tub
## tub
## yes no
## 0.013 0.987
qgrain(chest2, nodes="tub", evidence=list(asia="yes"))
## $tub
## tub
## yes no
## 0.05 0.95
```
# <span id="page-19-0"></span>2.3 Likelihood evidence

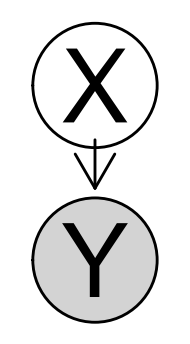

Very simple network

- "Prior":  $X$ : binary; levels="yes"/"no"
- "Likelihood":  $Y|X=x$ :  $N(\mu_x, 1)$
- Joint:  $p(y, x) = q_1(x) q_2(y|x)$

The effect of observing  $y = y^*$  is to modify prior by contribution from likelihood:

- Set  $q_1^*$  $q_1^*(x) \leftarrow q_1(x) q_2(y^*|x)$
- Normalize  $p(x|y=y^*)=q_1^*$  $\int_{1}^{*}(x)/\sum_{x'=yes, no}q_{1}^{*}$  $_{1}^{\ast}(x^{\prime})$

Same argument applies to small chest clinic network:

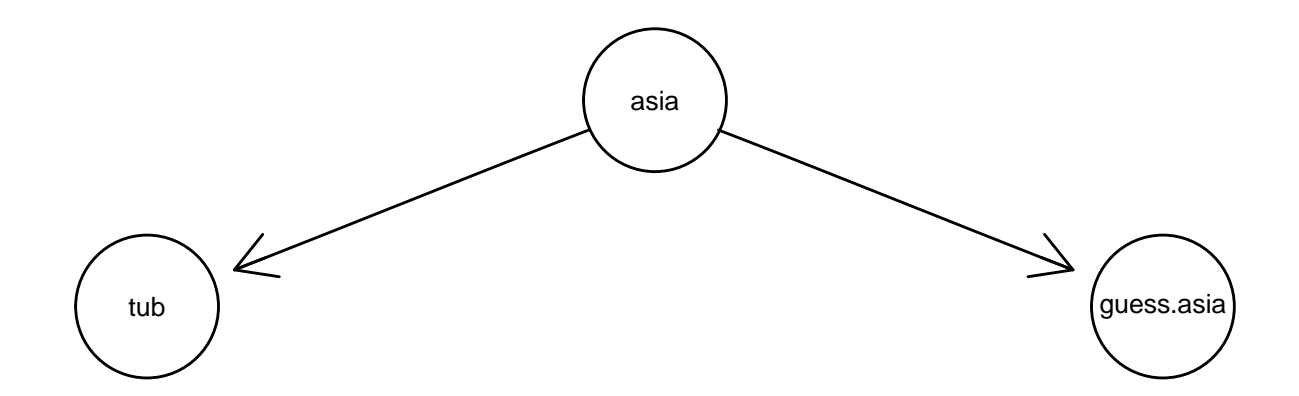

 $p(asia, tub, guess.asia) = q_1(asia) q_2(tub|asia) q_3(guess.asia|tub)$ 

Same with the effect of guess.asia="yes": Absorb likelihood  $q_3(guess.asia = "yes" | asia)$  information into  $q_1(asia)$ 

- Set  $q_1^*$  $q_1^\ast (asia) \leftarrow q_1 (asia)$
- Then  $p(asia, tub|guess.asia = "yes") \propto q_1^*$  $_{1}^{\ast}(asia)q_{2}(tub|asia)$
- Normalize and we are done

# <span id="page-21-0"></span>2.4 Specifying virtual evidence

# Hence we can absorb likelihood inforation directly into existing network (without expanding with extra nodes):

```
qgrain(chest1, nodes="tub", evidence=list(asia=c(.8, .1)))
## $tub
## tub
## yes no
## 0.013 0.987
```
#### This also means that hard evidence e.g. asia='yes' can be entered as

```
qgrain(chest1, nodes="tub", evidence=list(asia=c(1, 0)))
```
## \$tub

 $##$  tub

## yes no

## 0.05 0.95

# <span id="page-22-0"></span>3 Winding up

The likelihood evidence trick will handle situations like

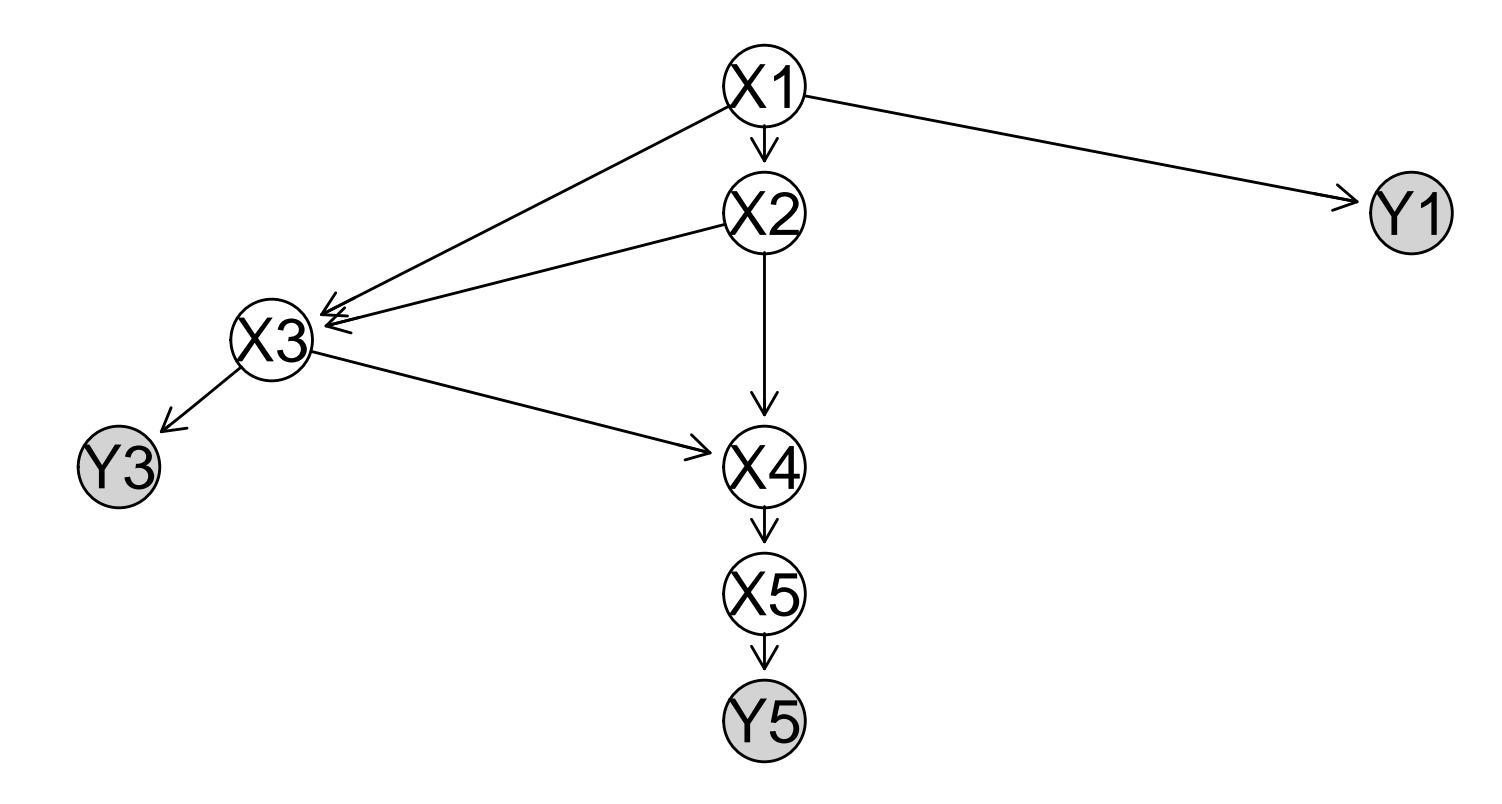

Thank you for your attention!

# Package versions

### For installation information, please go to: <http://people.math.aau.dk/~sorenh/software/gR>

```
packageVersion("gRain")
```

```
## [1] '1.3.0.1'
```